Instructions for the Agreement form

## Notes:

- Please fill out the form in English.

## Page 6 (sample)

Service Grid User

(1) Corporate Name of User: <u>Kyoto University</u>

(2) Corporate Address: Yoshida-Honmachi, Sakyo-ku, Kyoto 606-8501, Japan

(3) Name of User Entity: Ishida & Matsubara Laboratory, Department of Social Informatics,

Graduate School of Informatics, Kyoto University

- (4) User Entity's Address: Yoshida-Honmachi, Sakyo-ku, Kyoto 606-8501, Japan
- (5) User Entity's Website: http://www.ai.soc.i.kyoto-u.ac.jp
- (6) User Entity's Representative: Toru Ishida
- (7) User Entity Representative's E-mail: *ishida@i.kyoto-u.ac.jp*

(8) User Entity's Contact E-mail:  $language\text{-grid@i.kyoto-u.ac.jp}$ 

(9) Authorized Signature: (The genuine signature of the responsible person)

(10) Signed Date: April 1, 2010 (The date you sign)

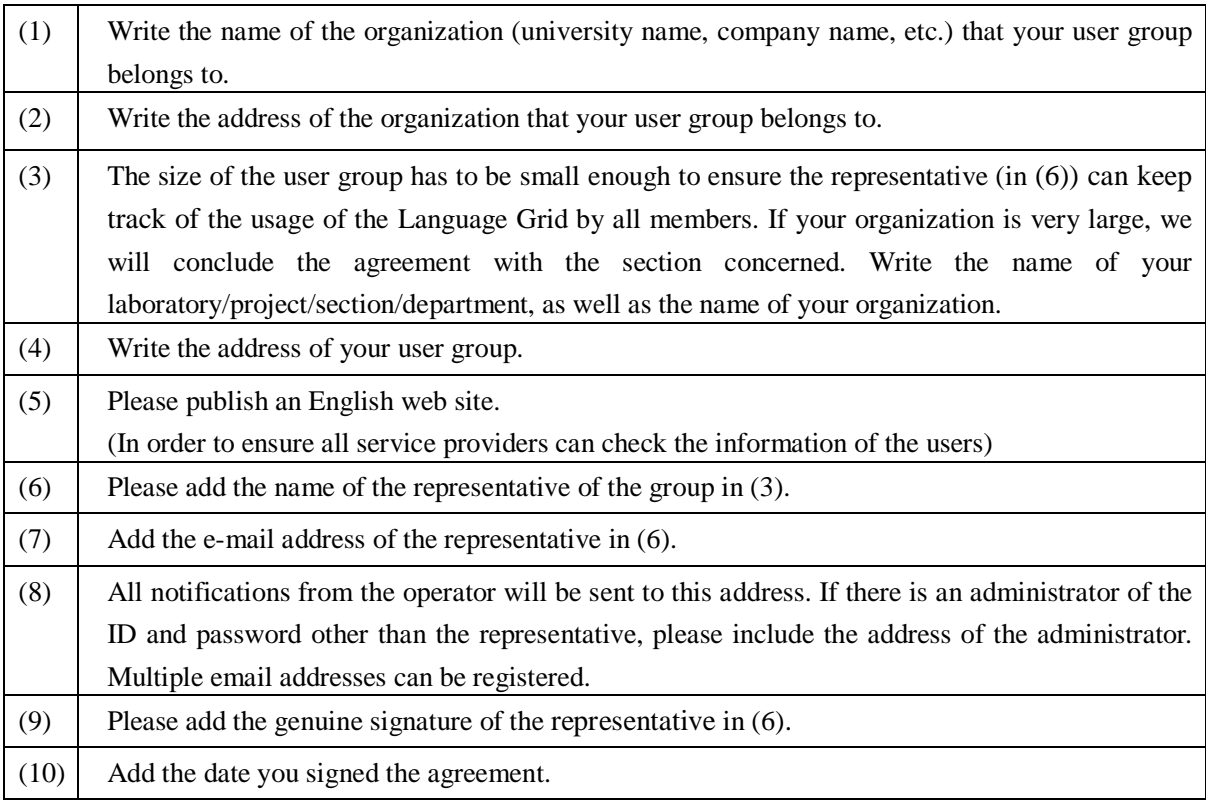